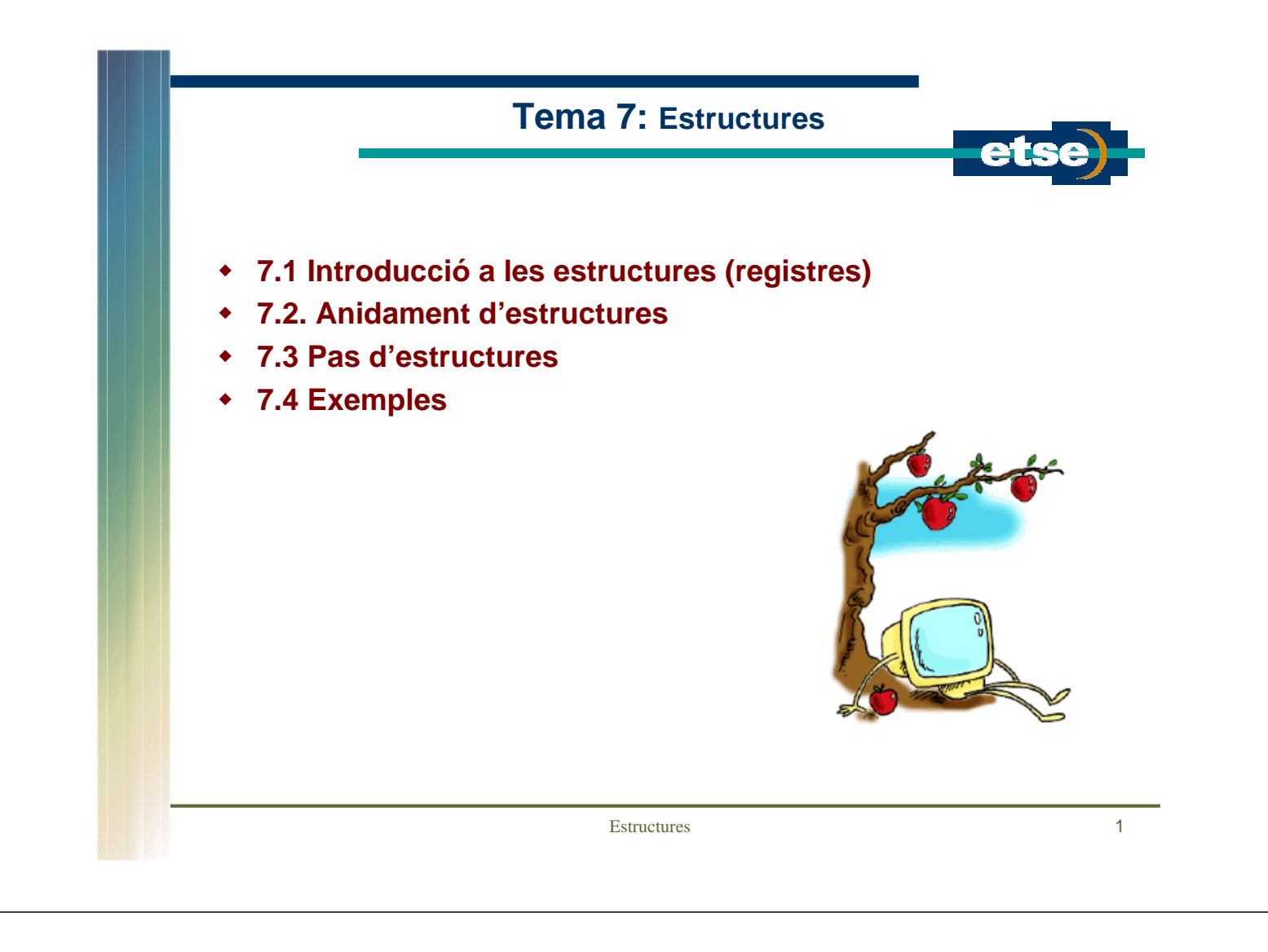

## **7.1 Introducció a les estructures (I)** Registre Conjunt d'elements heterogenis (anomenats camps) que comparteixen una estructura (sota un mateix nom i tipus) que poden ser tractats com a una unitat. És a dir, permeten posar sota un denominador comú diferents elements relacionats entre ells. Declaració de registres: struct identificador\_estructura { tipus identificador\_1; ... tipus identificador\_n; }; Exemple . struct fitxa\_alumne { long dni; char[20] nom; }; Aleshores es poden declarar variables del tipus creat. Internament cada variable conté tots els camps de l'estructura.

## **7.1 Introducció a les estructures (II)**

Definició de variables estructura

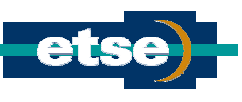

- Es fa com en qualsevol tipus de variable.
	- Exemple: fitxa\_alumne fitxes[100]
		- fitxes és un array de 100 elements que cadascun conté l'estructura definida.
- Les estructures es poden passar entre elles, a l'igual que passa amb les variables normals.
	- $\bullet$  Exemple: copiar la fitxa de l'alumne 1 al 10 es tan senzill com fer fitxes[10]=fitxa[1];
	- Si es vol copiar només el nom de la fitxa de l'alumne 1 al nom de la fitxa 10 aleshores es fa fitxes $[10]$ .nom = fitxa $[1]$ .nom;
- Inicialització d'estructures.
	- Es pot fer dintre el programa o es pot declarar la variable estructura, posant els camps dintre claus.
		- Exemple: fitxa\_alumne alumne1={35353535, "Pere Primer"};
	- El tamany de l'estructura s'obté emprant la funció ja coneguda sizeof()
		- $\bullet$  Exemple: tamany = sizeof(alumne1);

## Accés a una estructura de dades

- Per a accedir a una estructura de dades es pot emprar
	- l'operador punt (.). La sintaxi és molt simple:
		- <nom variable estructura>.<nom membre> = dada
		- l'operador punter (->), útil quan es treballa amb estructures apuntadors. Sintaxi: <apuntador estructura> -> <nom membre> = dada

Aquest operador es veurà en més profunditat en el proper capítol.

estructures 3

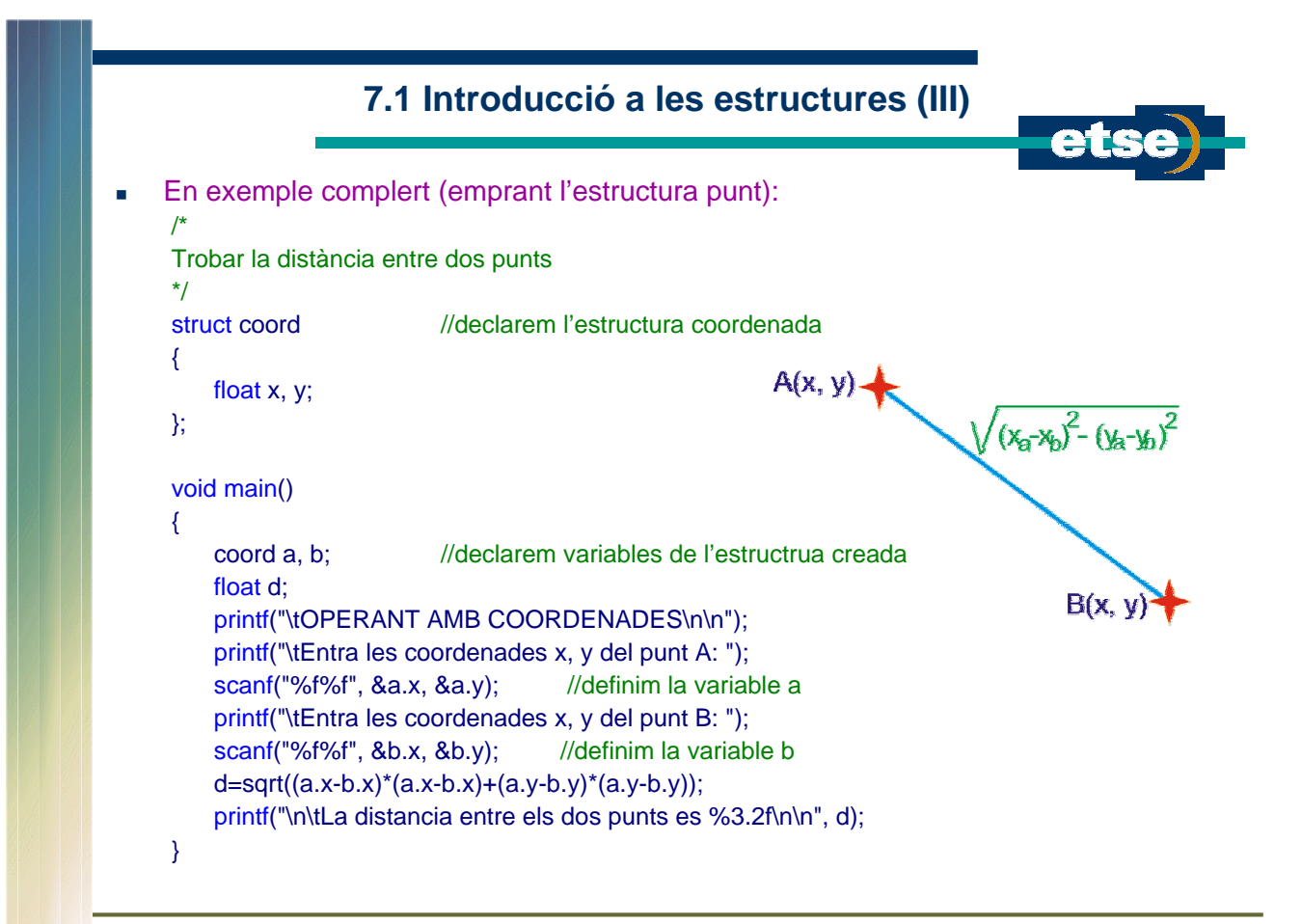

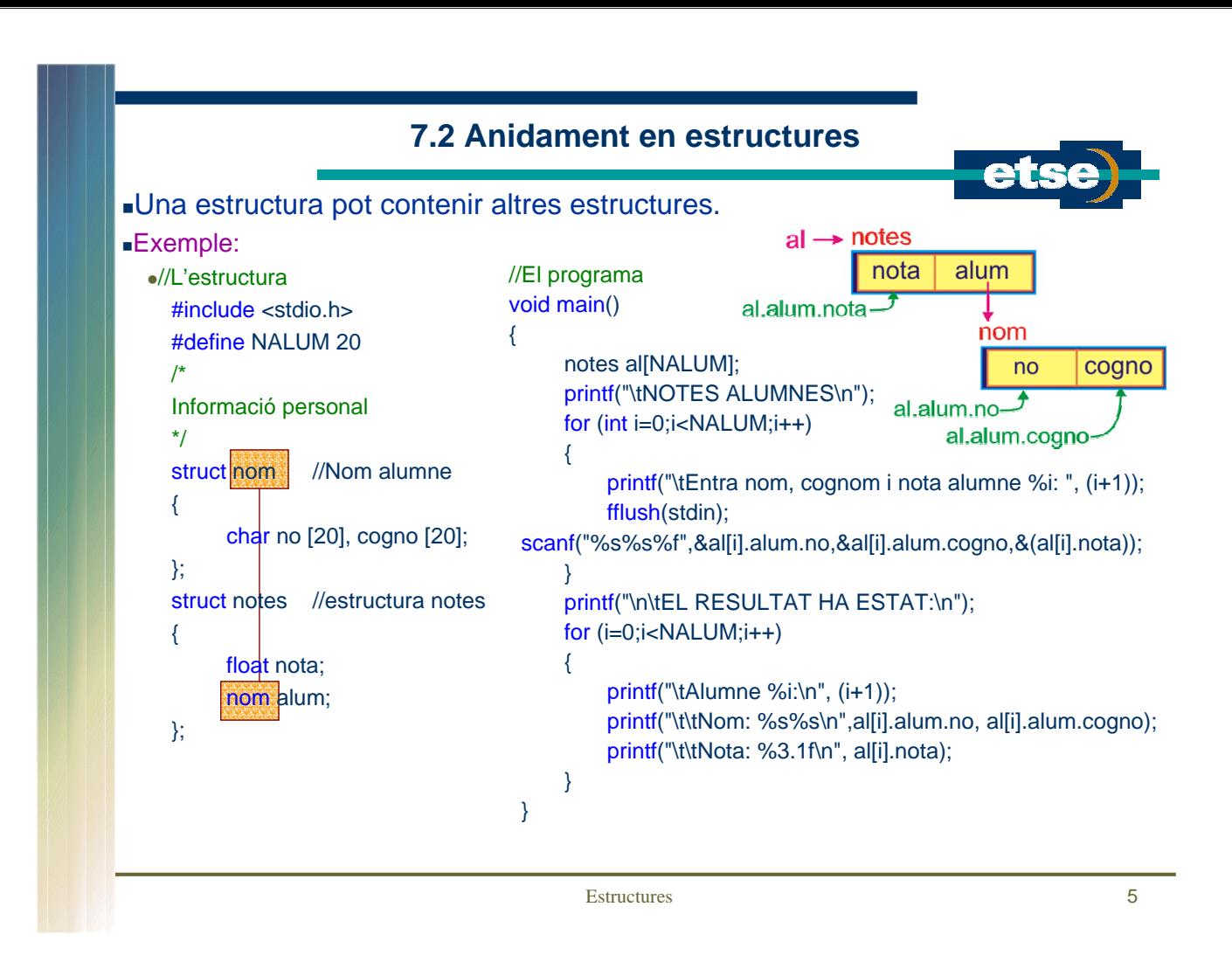

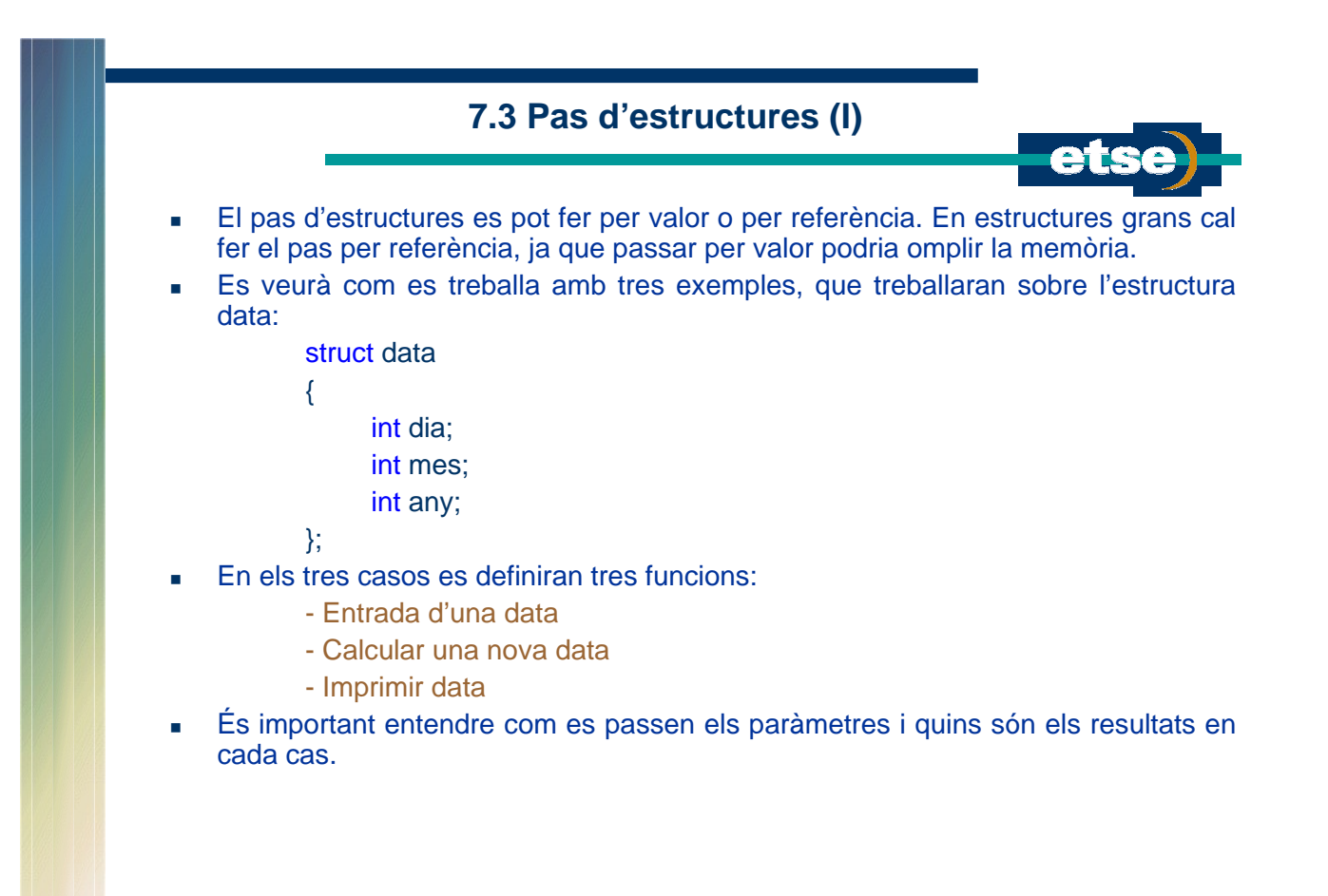

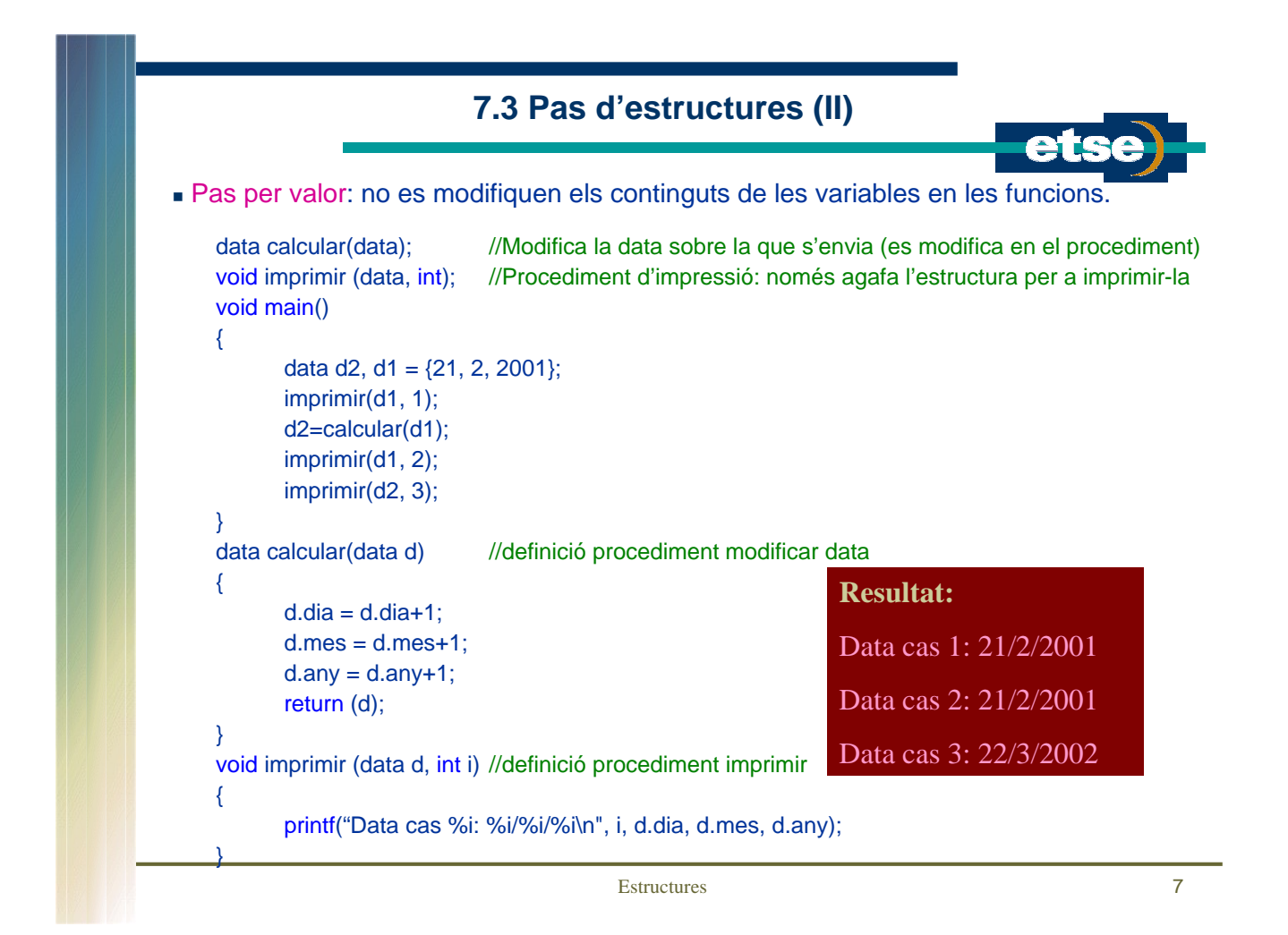

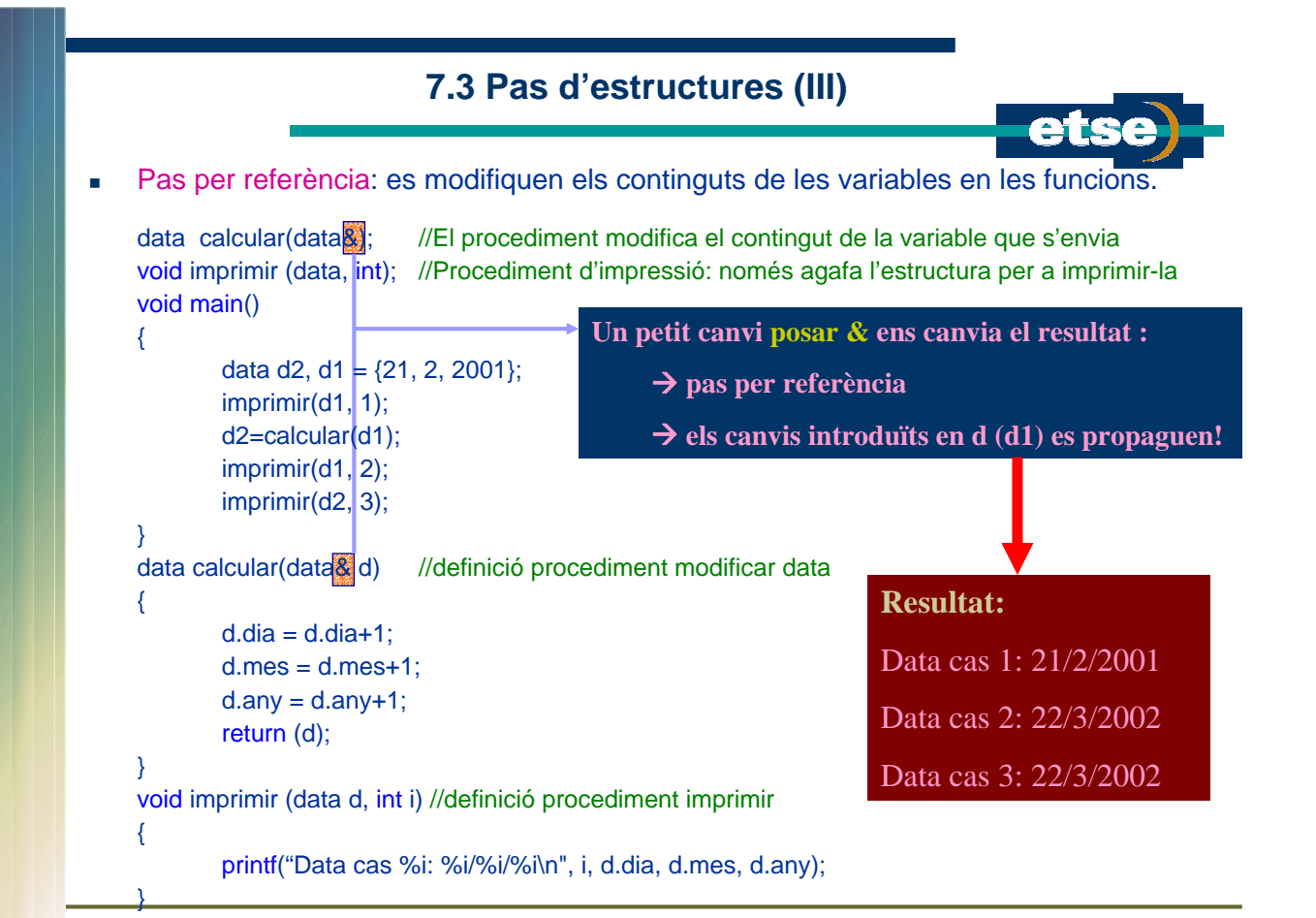

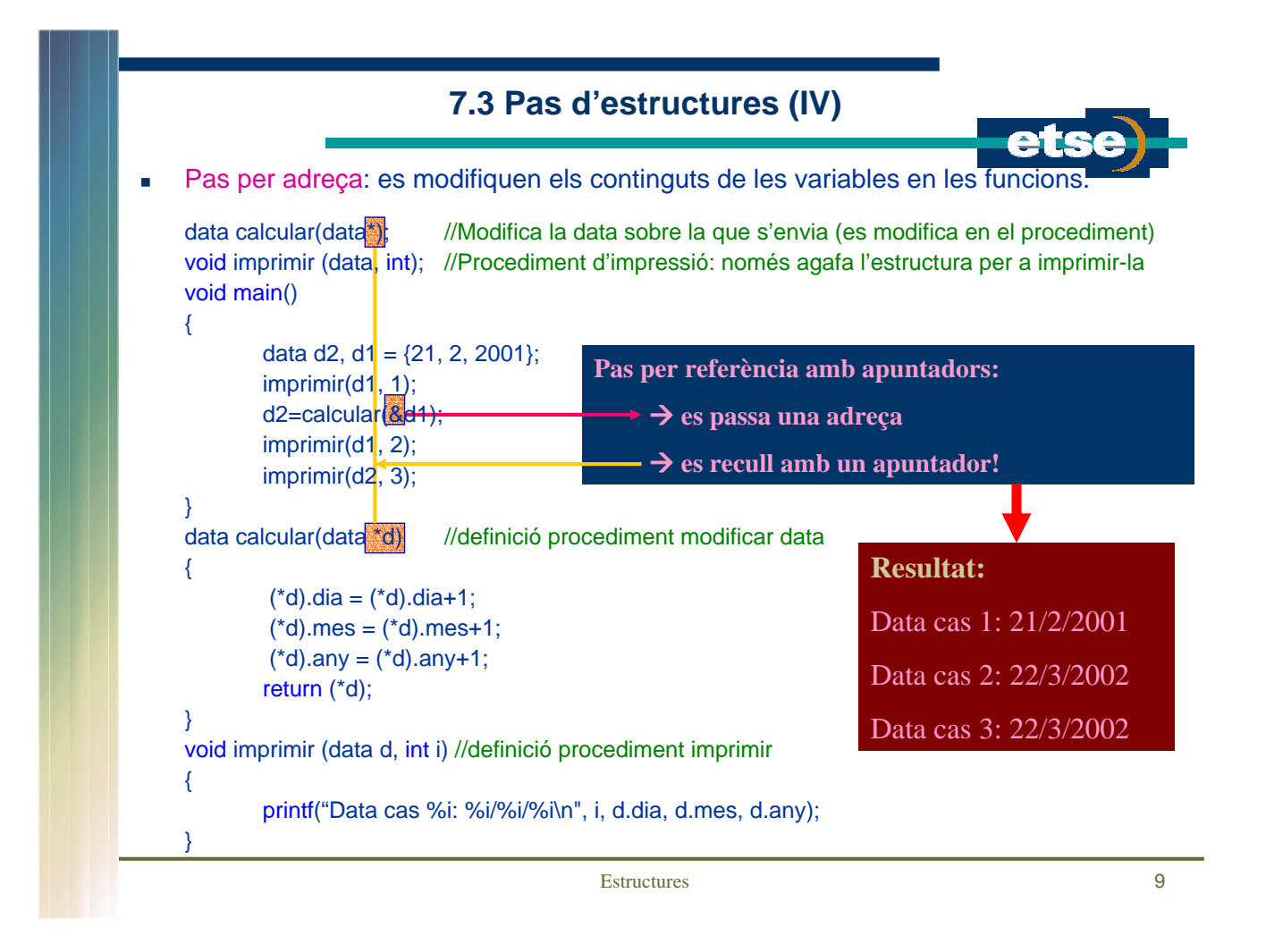

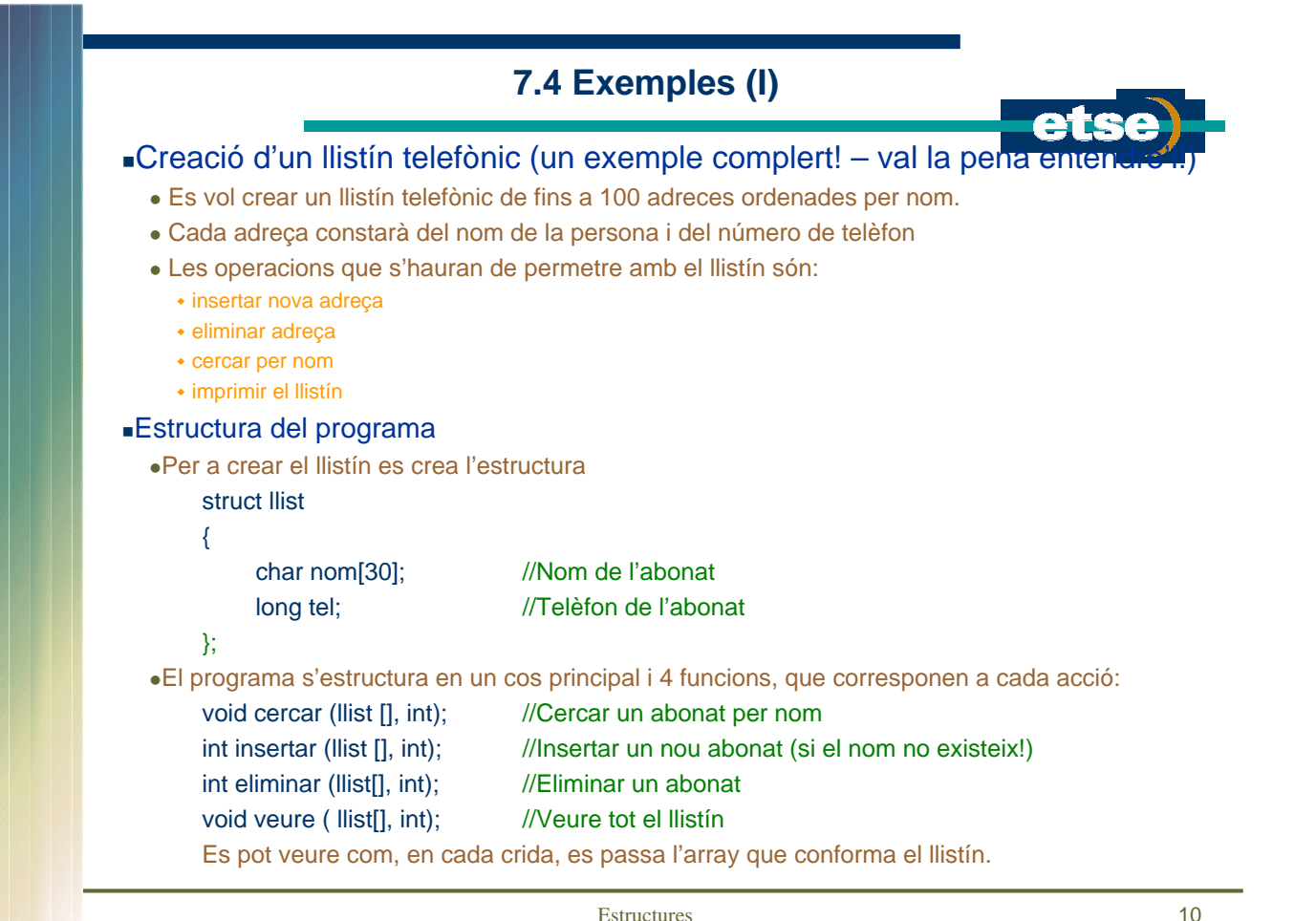

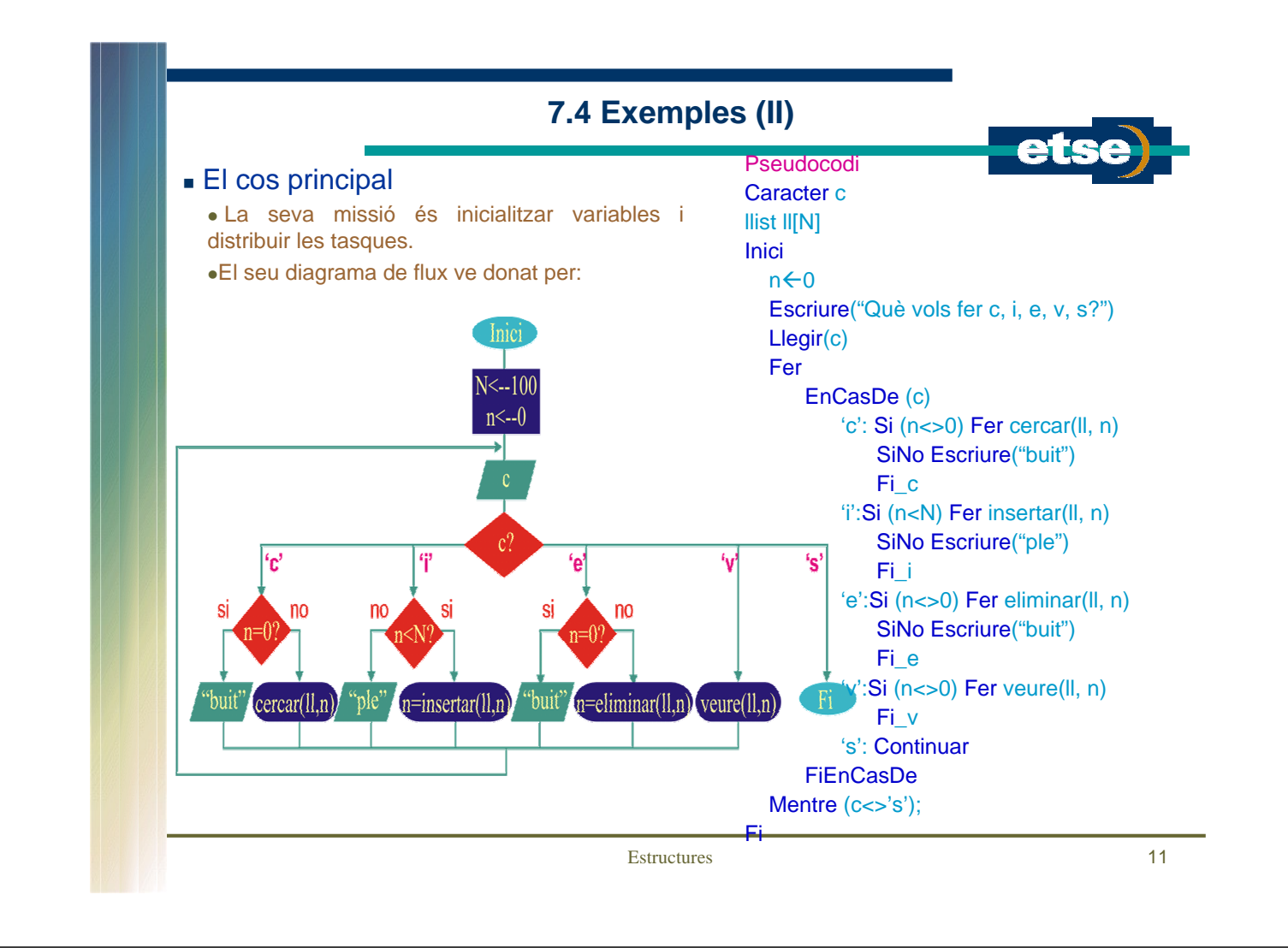

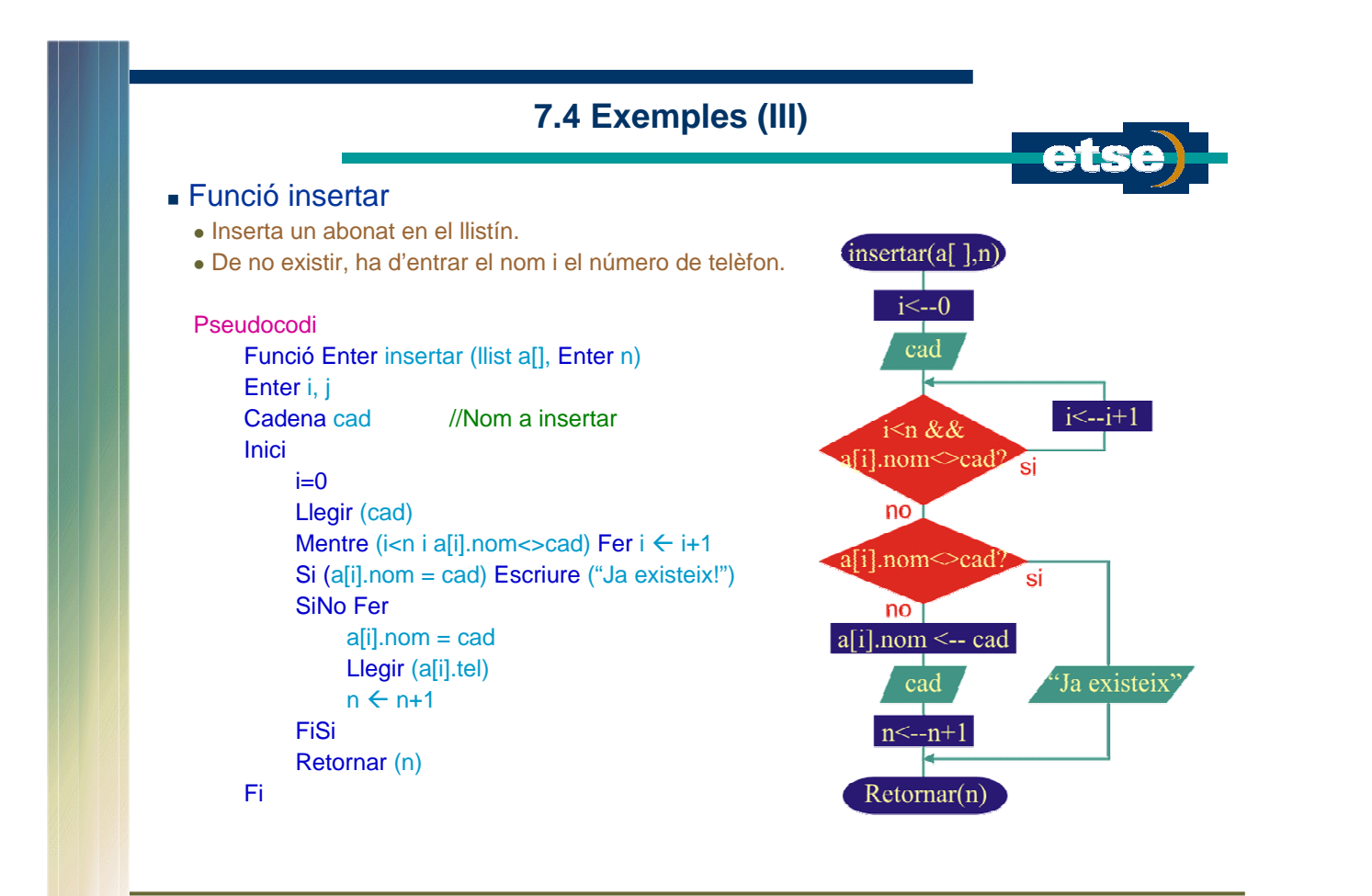

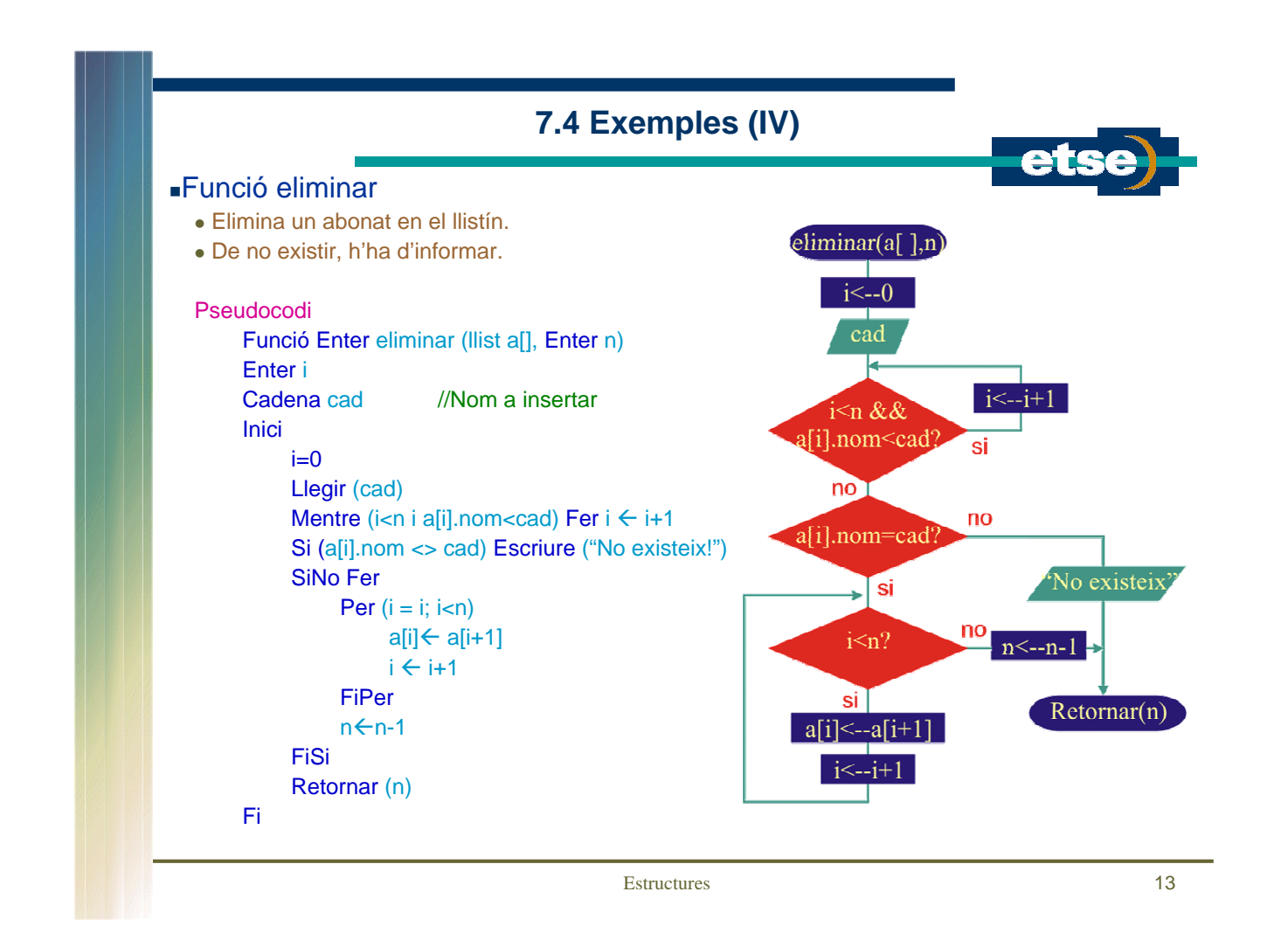

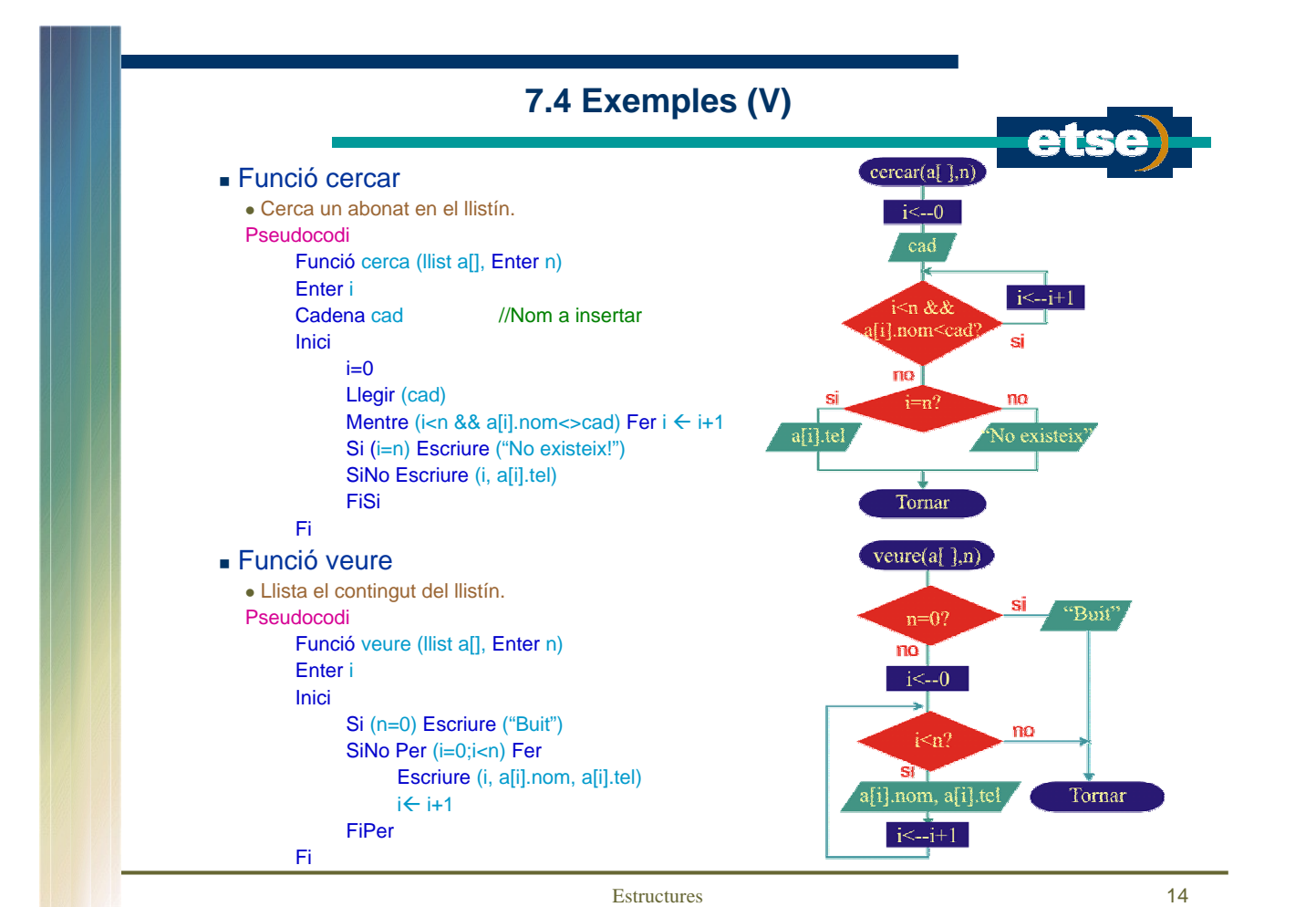

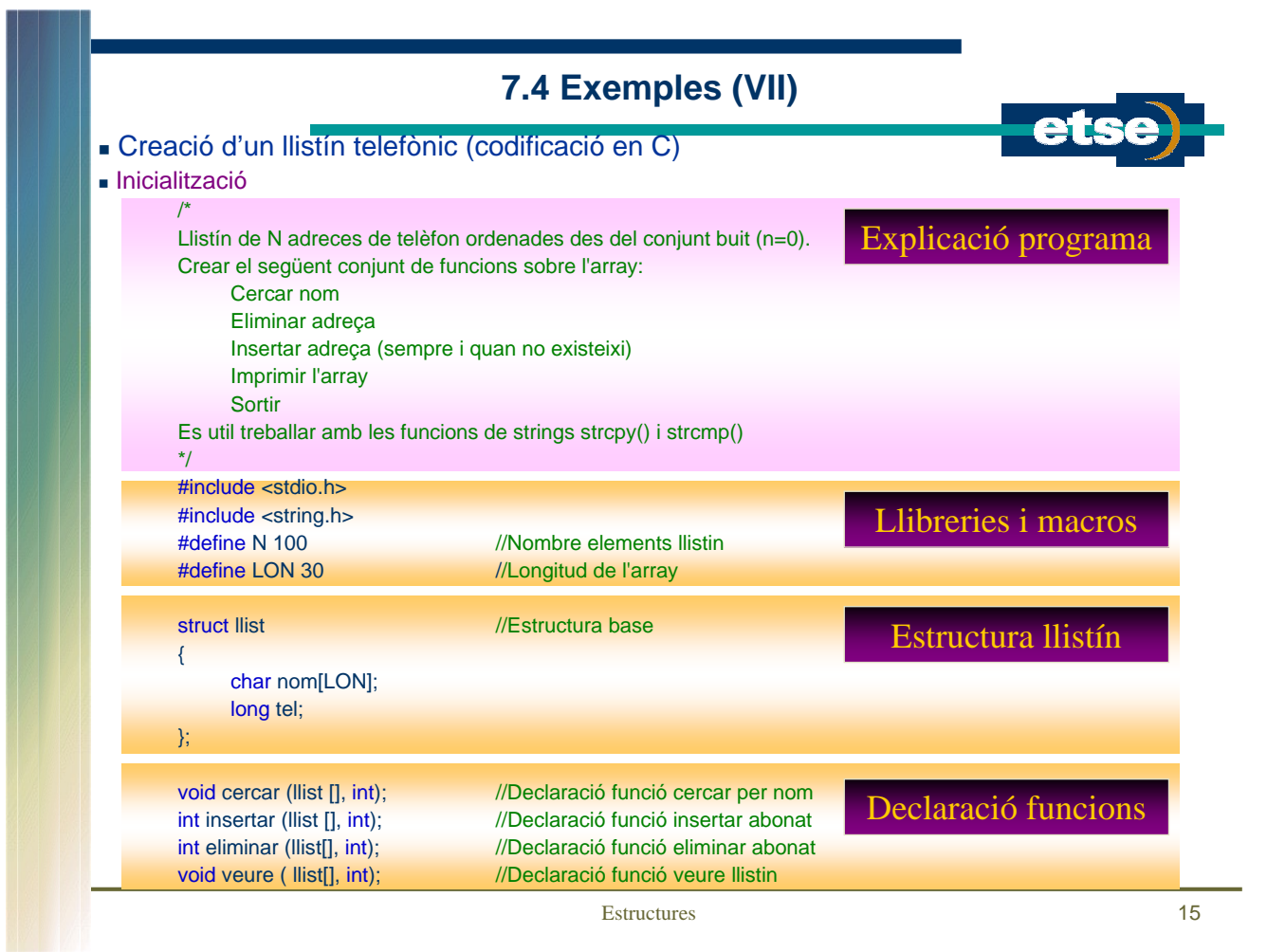

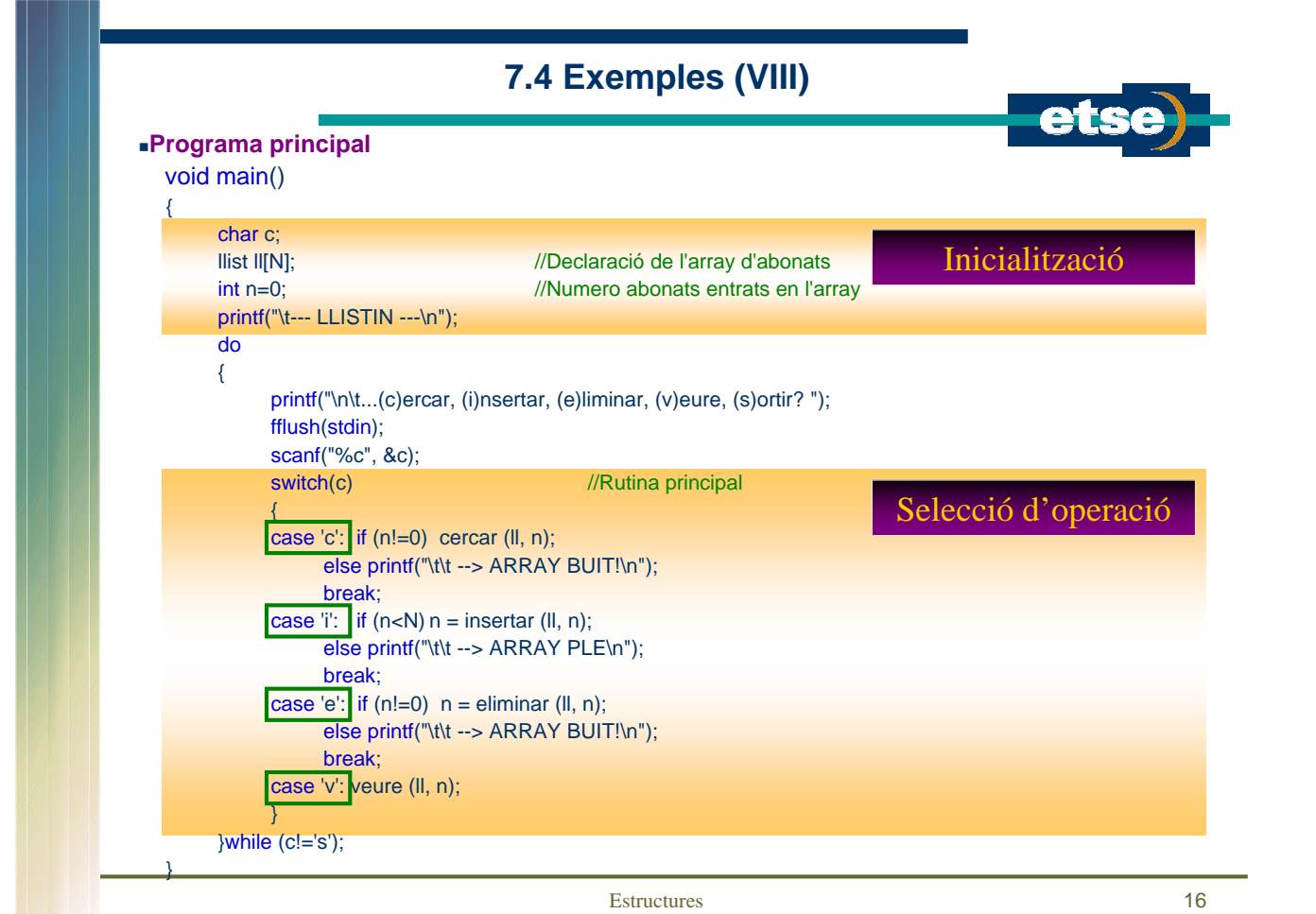

## **7.4 Exemples (IX)**

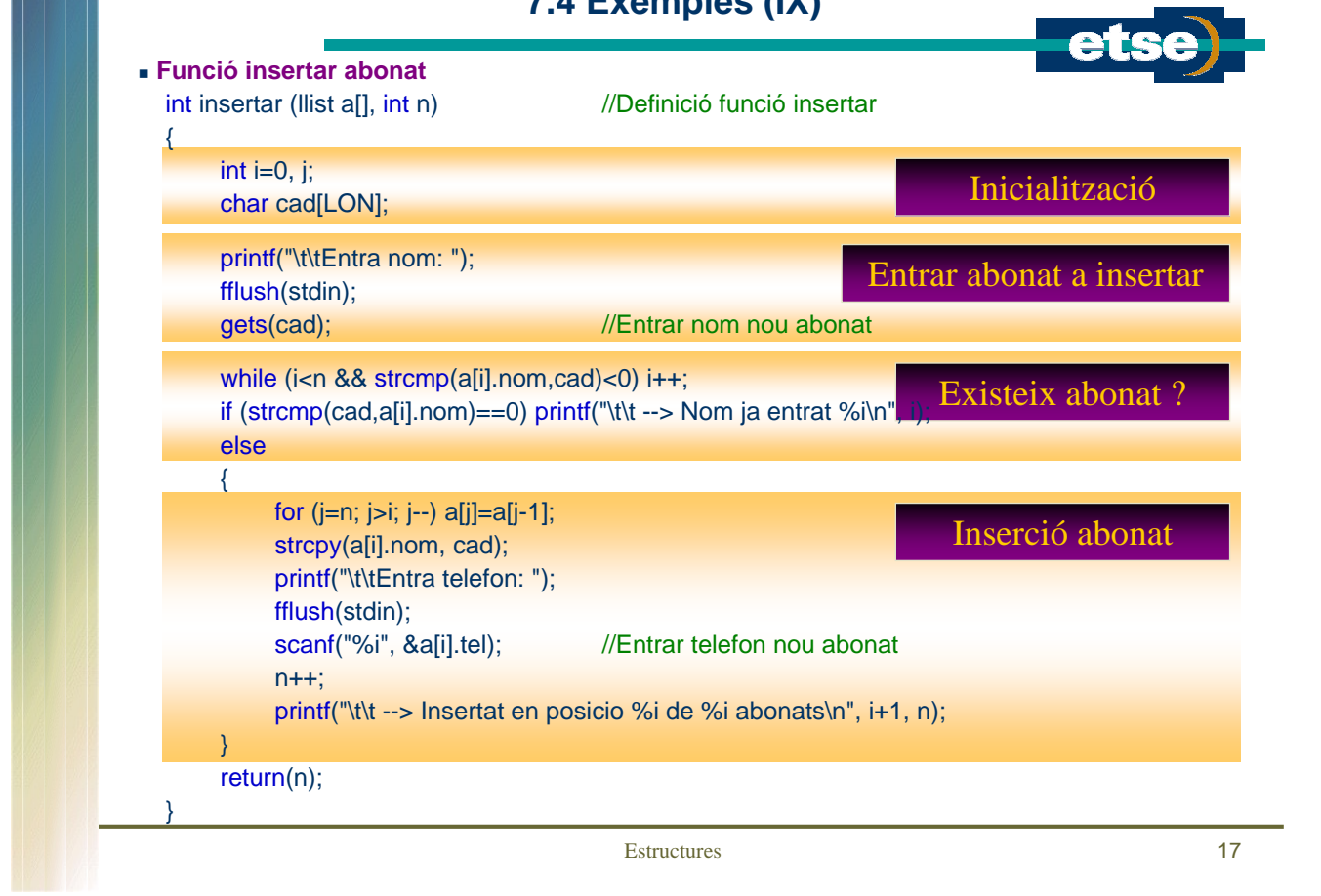

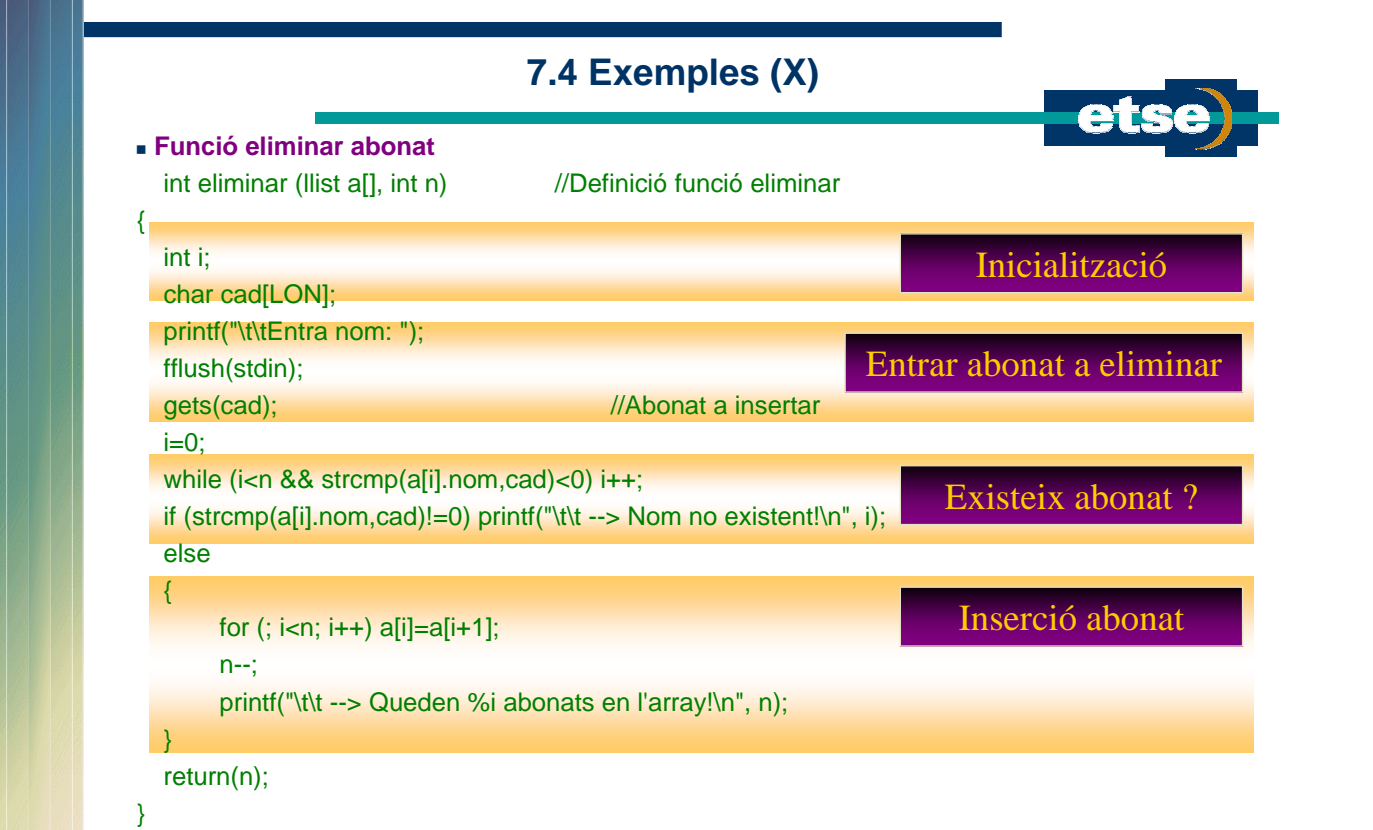

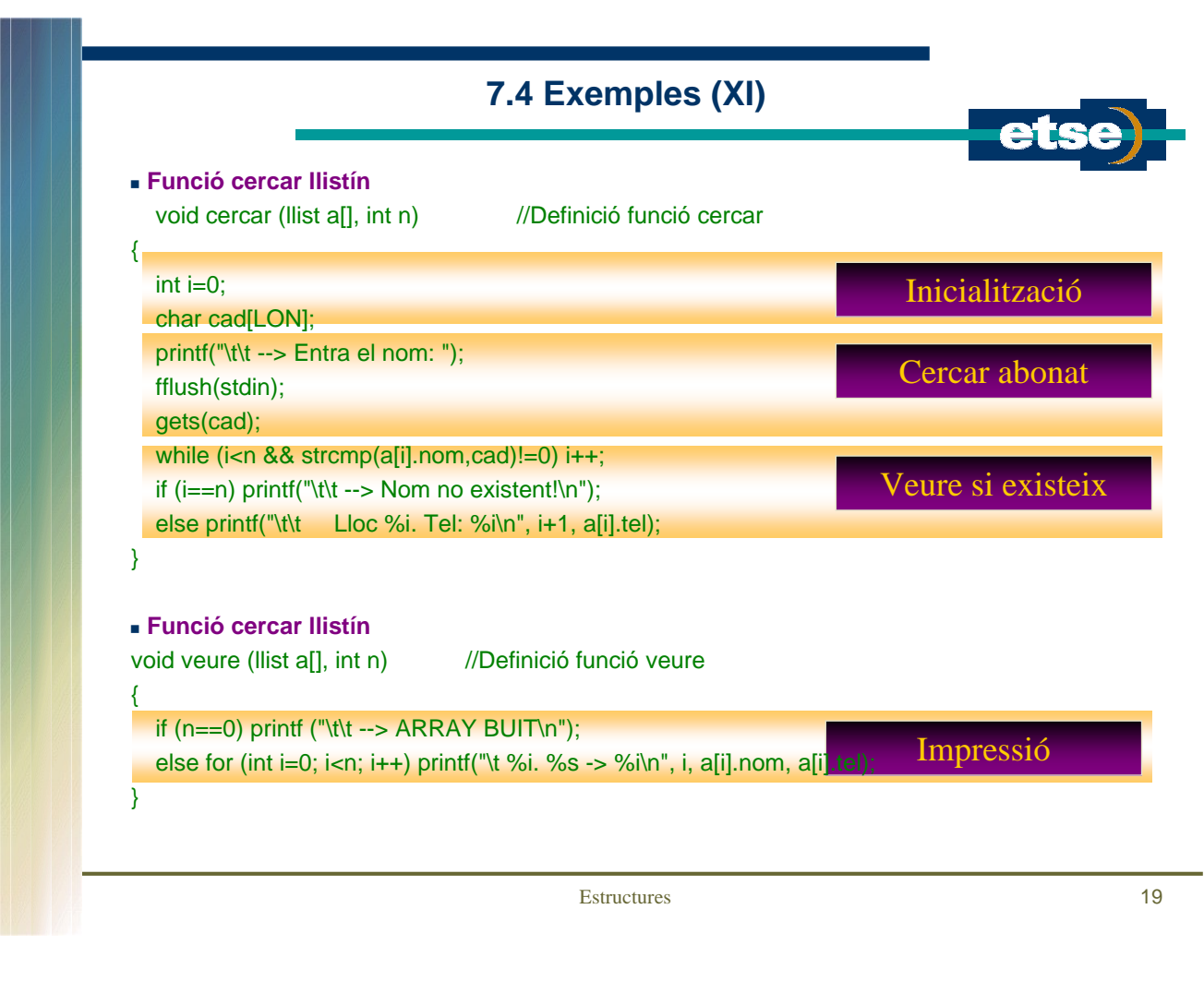